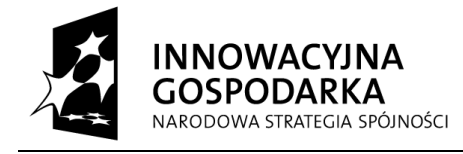

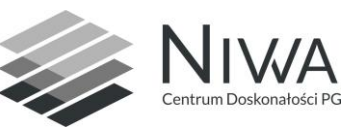

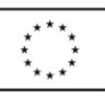

#### **Opis Przedmiotu Zamówienia**

# **1 Opis ogólny**

- 1.1 Przedmiotem zamówienia jest zakup i instalacja serwerów pamięci masowej. Zamówienie obejmuje dostawę i wdrożenie systemu serwerów do składowania i wymiany danych (nazywanego dalej SSWD) dla klastra obliczeniowego.
- 1.2 Wykonawca dostarczy oraz wdroży do pracy sprzęt komputerowy wchodzący w skład SSWD dla zasobów obliczeniowych opisanych w rozdziale Klaster Obliczeniowy, zgodnie z poniższą specyfikacja techniczną, w siedzibie Zamawiającego.
- 1.3 Oferowany SSWD musi spełniać parametry:
- 1.3.1 posiadać co najmniej 4200 TB przestrzeni dyskowej (przestrzeń dyskowa obliczona zostanie jako suma pojemności wszystkich dysków dostarczonych w ramach podstawowego zamówienia) (TB= $10^{12}$  B),
- 1.3.2 umożliwiać jednoczesny zapis z wielu serwerów z łączną szybkością nie mniejszą niż 15  $GB/s$  ( $GB=10^9 B$ ),
- 1.3.3 być zasilany z dokładnie dwóch niezależnych źródeł,
- 1.3.4 posiadać odporność na awarię dowolnego pojedynczego:
- 1.3.4.1 dysku,
- 1.3.4.2 zasilacza,
- 1.3.4.3 źródła zasilania,
- 1.3.4.4 urządzenia typu serwer,
- 1.3.4.5 urządzenia typu kontroler RAID,
- 1.3.5 umożliwiać składowanie danych na taśmach magnetycznych (OPCJA).
- 1.4 Powyższe parametry zostaną zweryfikowane za pomocą procedur opisanych w rozdziale Testy Odbiorcze.

## **2 Szczegółowy opis przedmiotu zamówienia**

- 2.1 Na przedmiot zamówienia składa się:
- 2.1.1 Opracowanie projektu technicznego. Projekt techniczny musi zawierać wykaz oraz opis poniższych elementów proponowanego SSWD:
- 2.1.1.1 podłączenia dostarczanych elementów do zasobów opisanych w rozdziale Klaster Obliczeniowy,
- 2.1.1.2 konfiguracji wszystkich dostarczonych przełączników sieciowych,
- 2.1.1.3 adresacji IP dostosowanej do sieci Zamawiającego,
- 2.1.1.4 konfiguracji zasobów dyskowych,

#### *Centrum Doskonałości Naukowej Infrastruktury Wytwarzania Aplikacji (CD NIWA).*

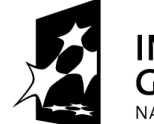

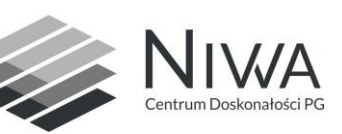

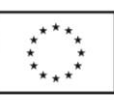

- 2.1.1.5 konfiguracji dostarczonych serwerów w tym mechanizmów wysokiej dostępności (z ang. HA – High Availability),
- 2.1.1.6 opisu wymagań dotyczących zasilania i klimatyzacji.

 $\overline{a}$ 

- 2.1.2 Dostawa, instalacja i uruchomienie infrastruktury informatycznej SSWD:
- 2.1.2.1 dostawa infrastruktury informatycznej wraz z oprogramowaniem opisana w rozdziale Parametry techniczne i w rozdziale Oprogramowanie,
- 2.1.2.2 instalacja infrastruktury teleinformatycznej w serwerowni Zamawiającego,
- 2.1.2.3 aktualizacja oprogramowania sprzętowego "firmware" na dostarczonych urządzeniach do najnowszych wersji rekomendowanych przez producentów dostarczonych urządzeń,
- 2.1.2.4 konfiguracja dostarczonych systemów dyskowych,
- 2.1.2.5 konfiguracja dostarczonych przełączników sieciowych zgodnie z projektem technicznym,
- 2.1.2.6 podłączenie i integracja dostarczonego sprzętu z infrastrukturą Zamawiającego,
- 2.1.2.7 oznaczenie okablowania sieci komunikacyjnych oraz oznaczenie wszystkich dostarczonych urządzeń, kable powinny zostać oznaczone z dwóch stron, aby możliwa była ich identyfikacja i ponowne podłączenie do właściwych portów.
- 2.1.3 Usunięcie opakowań po dostarczonym sprzęcie.
- 2.1.4 Sporządzenie dokumentacji powykonawczej.
- 2.1.5 Szkolenie z zakresu obsługi dostarczonego sprzętu dla 4 osób w wymiarze co najmniej 12 godzin. Miejsce, termin oraz szczegółowa tematyka szkoleń wymaganych zostaną ustalone przez Strony w terminie do 4 tygodni od daty podpisania protokołu odbioru sprzętu.
- 2.1.6 Zapewnienie wsparcia technicznego dla dostarczonych urządzeń przez 36 miesięcy.

### **3 Parametry techniczne**

- 3.1 Do budowy SSWD powinno zostać użyte:
- 3.1.1 zestaw co najmniej dwóch serwerów nazywanych dalej SRV-DATA wyposażonych we wspólne zasoby dyskowe nazwane dalej WZD,
- 3.1.2 dwa serwery przeznaczone dla metadanych nazywane dalej SRV-META,
- 3.1.3 przełącznik InfiniBand służący do podłączenia SSWD do Klastra Obliczeniowego nazywany dalej SW-IB,
- 3.1.4 przełącznik 10Gb Ethernet służący do podłączenia SSWD do Klastra Obliczeniowego nazywany dalej SW-KDM,
- 3.1.5 przełącznik 1Gb Ethernet służący do podłączenia sieci zarządzającej systemami operacyjnymi serwerów nazywany dalej SW-MGMT,

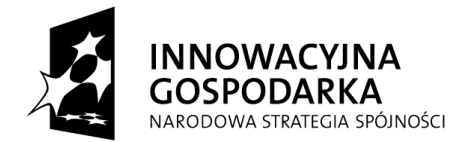

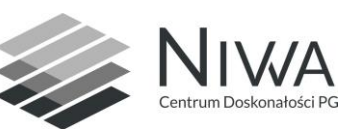

- 3.1.6 przełącznik 1Gb Ethernet służący do zarządzania siecią IPMI oraz PDU nazywany dalej SW-IPMI,
- 3.1.7 serwer lub zestaw serwerów wyposażony w dodatkowe zasoby dyskowe SRV-EXP (OPCJA A),
- 3.1.8 Biblioteka taśmowa zwana dalej BT (OPCJA B).

 $\overline{a}$ 

- 3.2 Do budowy SSWD mogą zostać użyte dodatkowe urządzenia niezbędne do spełniania oferowanych parametrów ale nie wymienione w niniejszej specyfikacji, a ich cena musi być ujęta w cenie oferty.
- 3.3 Wymagania dotyczące architektury rozwiązania:
- 3.3.1 WZD muszą być automatycznie przełączane na drugi serwer podczas awarii lub wyłączenia serwera podstawowego,
- 3.3.2 wszystkie dostarczone serwery SRV-DATA muszą być tego samego modelu, posiadać wyposażenie spełniające parametry umieszczone w punkcie "Parametry dostarczonych serwerów SRV-DATA",
- 3.3.3 wszystkie dostarczone serwery SRV-META muszą być tego samego modelu, posiadać wyposażenie spełniające parametry umieszczone w punkcie "Parametry dostarczonych serwerów SRV-META", serwery te będą skonfigurowane i podłączone do SSWD przez zamawiającego w terminie późniejszym – nie należy ich używać przy kalkulacji wydajności SSWD,
- 3.3.4 wszystkie dostarczone serwery muszą być podłączone do przełączników SW-MGMT i SW-IPMI,
- 3.3.5 Wszystkie dostarczone serwery muszą być podłączone do Klastra Obliczeniowego poprzez przełączniki SW-IB i SW-KDM.
- 3.4 Parametry dostarczonych serwerów SRV-DATA:
- 3.4.1 serwer przeznaczony do instalacji w szafie 19" typu RACK wraz z niezbędnym okablowaniem i akcesoriami umożliwiającymi poprawną pracę,
- 3.4.2 obudowa: min. 4 alokacje na dyski hot-swap wymagane pełne wyposażenie montażowe dla szafy 19" typu RACK,
- 3.4.3 dwa procesory, każdy o minimalnych parametrach:
- 3.4.3.1 liczba rdzeni: 12
- 3.4.3.2 rozmiar pamięci podręcznej 30MB
- 3.4.3.3 wydajność obliczeniowa dla liczb podwójnej precyzji: min.440 GFLOPS
- 3.4.4 płyta główna przeznaczona do pracy w serwerach,
- 3.4.5 pamięć operacyjna: min.64 GB, DDR4 o szybkości co najmniej 2133MT/s z mechanizmem korekcją błędów,
- 3.4.6 dwa dyski systemowe (dyski te nie są częścią WZD), każdy spełniający parametry:
- 3.4.6.1 zbudowany w technologii SSD

#### *Centrum Doskonałości Naukowej Infrastruktury Wytwarzania Aplikacji (CD NIWA).*

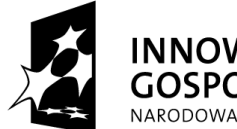

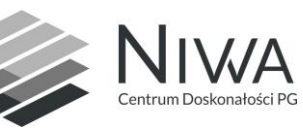

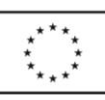

 $\overline{a}$ *Centrum Doskonałości Naukowej Infrastruktury Wytwarzania Aplikacji (CD NIWA).*  3.4.6.2 pojemność min.120 GB 3.4.6.3 złącze SATA 6Gb/s 3.4.6.4 przeznaczone przez producenta do ciągłej pracy w serwerach, 3.4.6.5 zapis i odczyt z prędkością min. 400MB/s, 3.4.6.6 średni czas między awariami min. 1200000 godzin (z ang. MTBF), 3.4.6.7 min. wytrzymałość komórek pamięci (zgodnie ze standardem JESD218A): 10 lub więcej zapisów dziennie przez 5 lat, DWPD=10, 3.4.7 co najmniej dwa porty InfiniBand o minimalnej przepustowości 54Gb/s każdy, wspierające wirtualizację SR-IOV, 3.4.8 co najmniej dwa porty Ethernet o minimalnej przepustowości 1000 Mbit/s (1000 Base-T) ze złączem RJ-45, 3.4.9 co najmniej dwa porty Ethernet o minimalnej przepustowości 10Gb/s każdy ze złączem SFP+ wraz z wkładkami, 3.4.10 zamawiający nie dopuszcza realizacji w/w portów Ethernet poprzez porty InifniBand, 3.4.11 zamawiający nie dopuszcza realizacji wskazanych portów Ethernet 1000Mbit/s przez wskazane porty 10Gb/s, 3.4.12 zamawiający dopuszcza zastosowanie kart zintegrowanych z płytą główną, 3.4.13 zasilanie redundantne, wymienne podczas pracy, 3.4.14 zdalne Zarządzanie przez sieć: 3.4.14.1 zgodne ze standardem IPMI v2.0, 3.4.14.2 obsługujące zdalny dostęp do karty graficznej serwera, 3.4.14.3 obsługujące dostęp do zdalnych wirtualnych napędów. 3.5 Parametry techniczne wspólnego zasobu dyskowego WZD: 3.5.1 zbudowany z pary kontrolerów RAID i odpowiedniej liczbie półek dyskowych z dyskami, 3.5.2 każdy z kontrolerów RAID musi pracować trybie aktywnym – oba kontrolery udostępniają dane, w przypadku wyłączenia lub awarii jednego kontrolera – drugi z pary udostępnia dane odłączonego kontrolera bez utraty danych, 3.5.3 wszystkie wykorzystane nośniki danych przeznaczone przez producenta nośników do ciągłej pracy w macierzach dyskowych ze średnim czasem pomiędzy awariami minimum 1200000 godzin (MTBF). 3.6 Parametry dostarczonych serwerów SRV-META: 3.6.1 takie jak parametry dla serwera SRV-DATA, 3.6.2 dodatkowo co najmniej cztery porty FibreChannel o minimalnej przepustowości 8Gb/s każdy wraz z wkładkami, porty służyć będą do podłączenia posiadanej przez zamawiającego macierzy dyskowej Hitachi HUS-150.

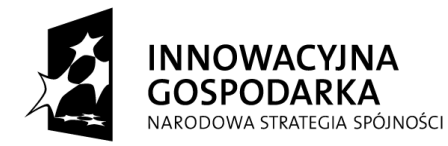

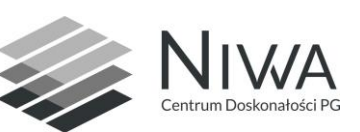

 $\overline{a}$ 

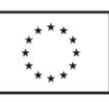

3.7 Parametry dostarczonych serwerów SRV-EXP (OPCJA A): 3.7.1 takie jak parametry dla serwera SRV-DATA, 3.7.2 rozbudowujące łączną pojemność dysków WZD o 1200 TB z zachowaniem parametrów technicznych WZD oraz założeń architektury SSWD. 3.8 Parametry techniczne przełącznika SW-IB: 3.8.1 przepustowość każdego portu 56Gb/s, 3.8.2 złącza w standardzie QSFP+, 3.8.3 wsparcie dla technologii SR-IOV, 3.8.4 całkowita liczba portów (z obu przełączników) przeznaczonych do podłączenia Klastra Obliczeniowego taka, aby zapewniała odpowiednią przepustowość, 3.8.5 redundancja zasilania N+N, 3.8.6 zgodne z posiadaną przez zamawiającego siecią InfiniBand opartą na przełącznikach Mellanox IB FDR 36P Switch (SX6025) oraz Mellanox IB QDR/FDR 216P Switch (SX6512), 3.8.7 wyposażony w okablowanie umożliwiające odpowiednie podłączenie wszystkich dostarczanych serwerów, 3.8.8 wyposażony w okablowanie umożliwiające podłączenie do sieci InfiniBand Klastra Obliczeniowego, wymagana długość kabli: min.20m. 3.9 Parametry techniczne przełącznika SW-KDM 3.9.1 minimum 24 porty, 3.9.2 po podłączeniu wszystkich urządzeń muszą pozostać nieobsadzone co najmniej 4 porty, 3.9.3 wszystkie porty mszą być wyposażone we wkładki SFP+ o parametrach: 3.9.3.1 przepustowość 10 Gb/s, 3.9.3.2 wsparcie dla światłowodu 50/125, 62.5/125 μm, 3.9.3.3 złącze 2x LC/PC, 3.9.3.4 transmisja 850nm (MM), 3.9.3.5 zasięg min.300m, 3.9.4 przepustowość każdego portu – co najmniej 10Gb/s, 3.9.5 tablica MAC o pojemności co najmniej 16000 adresów, 3.9.6 liczba aktywnych IEEE802.1Q VLAN : 4000 lub więcej, 3.9.7 obsługa RapidSpannigTreeProtocol IEEE 802.1w, 3.9.8 obsługa Multiple Spannig Tree Protocol IEEE 802.1s, 3.9.9 agregacja portów LACP zgodna z IEEE 802.3ad umożliwiająca łączenie 8 portów w grupie i utworzenie liczby grup równej liczbie portów oferowanego przełącznika,

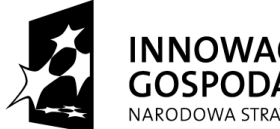

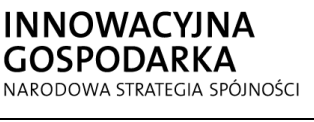

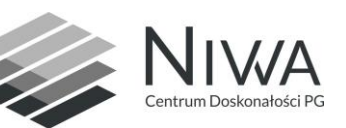

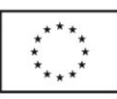

- 3.9.10 oprogramowanie przełącznika (firmware) dostępne bez ograniczeń czasowych poprzez internet przez cały okres cyklu życiowego urządzenia,
- 3.9.11 pełne zarządzanie przełącznikiem przez linię komend (CLI) dostępną poprzez protokół SSH,
- 3.9.12 zapewnienie możliwości budowyklastra przełączników funkcjonującego jako jeden przełącznik z posiadanymi przez zamawiającego przełącznikami JUNIPER EX4500
- 3.9.13 wyposażony w okablowanie umożliwiające odpowiednie podłączenie wszystkich dostarczanych serwerów.
- 3.10 Parametry techniczne przełącznika SW-MGMT
- 3.10.1 minimum 24 porty
- 3.10.2 przepustowość każdego portu co najmniej 1Gb/s,
- 3.10.3 po podłączeniu wszystkich urządzeń muszą pozostać nieobsadzone co najmniej 4 porty
- 3.10.4 redundancja zasilania N+N,
- 3.10.5 tablica MAC o pojemności co najmniej 16000 adresów
- 3.10.6 liczba aktywnych IEEE802.1Q VLAN : 4092 lub więcej
- 3.10.7 obsługa RapidSpannigTreeProtocol IEEE 802.1w,
- 3.10.8 obsługa Multiple Spannig Tree Protocol IEEE 802.1s,
- 3.10.9 agregacja portów LACP zgodna z IEEE 802.3ad umożliwiająca łączenie 8 portów w grupie i utworzenie liczby grup równej liczbie portów oferowanego przełącznika,
- 3.10.10 oprogramowanie przełącznika (firmware) dostępne bez ograniczeń czasowych poprzez internet przez cały okres cyklu życiowego urządzenia
- 3.10.11 pełne zarządzanie przełącznikiem przez linię komend (CLI) dostępną poprzez protokół SSH
- 3.10.12 zapewnienie możliwości budowy klastra przełączników funkcjonującego jako jeden przełącznik z posiadanymi przez zamawiającego przełącznikami JUNIPER EX3300
- 3.10.13 wyposażony w okablowanie umożliwiające odpowiednie podłączenie wszystkich dostarczanych serwerów.
- 3.11 Parametry techniczne przełącznika SW-IPMI:
- 3.11.1 identyczne jak dla przełącznika SW-MGMT.
- 3.12 Parametry techniczne biblioteki taśmowej BT (OPCJA B):
- 3.12.1 wszystkie taśmy umieszczone w automatycznej bibliotece taśmowej,
- 3.12.2 8 napędów LTO-6,
- 3.12.3 4800 taśm LTO-6,
- 3.12.4 6 taśm czyszczących,
- 3.12.5 możliwość rozbudowy do automatycznej obsługi 8000 taśm,

#### *Centrum Doskonałości Naukowej Infrastruktury Wytwarzania Aplikacji (CD NIWA).*

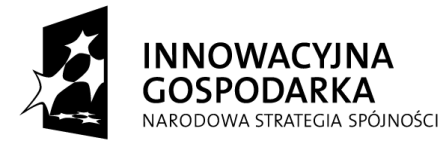

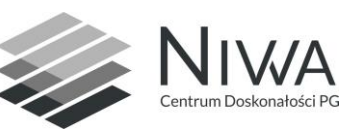

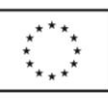

3.12.6 możliwość wydzielenia co najmniej 4 partycji zasobów taśmowych i napędów.

 $\overline{a}$ 

### **4 Oprogramowanie**

- 4.1 Na serwerach SRV-DATA musi być zainstalowany system operacyjny CentOS 7 w najnowszej dostępnej wersji.
- 4.2 Na dostarczonych serwerach musi być zainstalowany i skonfigurowany klaster wysokiej dostępności (np.: PaceMaker):
- 4.2.1 konfiguracja klastra wysokiej dostępności musi automatycznie uruchamiać usługi zapewniające dostęp do zasobów z odłączonego węzła:
- 4.2.1.1 wybranych adresów IP,
- 4.2.1.2 zasobów dyskowych (WZD),
- 4.2.2 węzły klastra muszą być skonfigurowane parami, a każdy węzeł musi działać w trybie aktywnym (musi udostępniać WZD),
- 4.2.3 przełączenie usług musi trwać co najwyżej 2 minuty i nie może powodować błędów wejścia/wyjścia ani utraty danych podczas dostępu do danych z węzłów Klastra Obliczeniowego - przy założeniu, że dane udostępniane są za pomocą oprogramowania LUSTRE 2.5.3 i NFS v3.

### **5 Testy Odbiorcze**

- 5.1 Po dostarczeniu, zainstalowaniu i uruchomieniu urządzeń SSWD, Zamawiający przeprowadzi testy wydajności i niezawodności zainstalowanego SSWD.
- 5.2 Testom podlegać będą jedynie serwery SRV-DATA. Serwery SRV-DATA udostępniać będą rozproszony system plików LUSTRE.
- 5.3 Przeprowadzone zostaną 3 testy:

*oferty.*

- 5.3.1 **Test łącznej szybkości zapisu** polegający na uruchomieniu na węzłach Klastra Obliczeniowego podłączonego do SSWD programu *iozone* w wersji 3.430 lub nowszej [\(http://www.iozone.org/\)](http://www.iozone.org/), w trybie klastrowym, z parametrami:
- 5.3.1.1 **iozone -e -c -t** *N* **-+m node.list -i 0 -r** *R* **-s 100G**
- 5.3.1.2 Parametr *N* odnoszący się do liczby węzłów oraz *R* odnoszący się do rozmiaru pojedynczej paczki danych zostaną dobrane tak, aby uzyskać maksymalne wartości. Rezultat należy odczytać z linii *Childrenseethroughput for N initialwriters* wyniku uzyskanego z programu *iozone*.
- *5.3.1.3* Wymagany rezultat: zmierzona łącznej szybkość musi być nie mniejsza od wskazanej w ofercie. *Wskazana w ofercie łączna szybkość zapisu stanowić będzie jednoz kryteriów oceny*
- 5.3.2 **Test szybkości zapisu przez pojedynczy węzeł obliczeniowy** polegający na

#### *Centrum Doskonałości Naukowej Infrastruktury Wytwarzania Aplikacji (CD NIWA).*

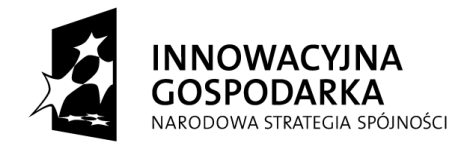

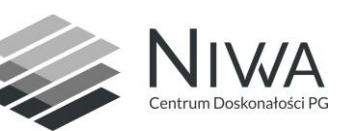

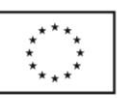

uruchomieniu programu *iozone* na pojedynczym węźle obliczeniowym z parametrami:

5.3.2.1 **iozone -s 100g -i0 -c -e -t10**

 $\overline{a}$ 

- 5.3.2.2 Wymagany rezultat: zmierzona prędkość nie mniejsza niż 700 MB/s.
- 5.3.3 **Test zabezpieczeń systemu przed awarią,** polegający na nagłym wyłączeniu podczas zapisu danych:
- 5.3.3.1 dowolnego jednego serwera,
- 5.3.3.2 dowolnej jednej linii zasilającej SSWD,
- 5.3.3.3 wymagany rezultat: ciągły dostęp do zasobów.

# **6 Szafy**

- 6.1 Serwery SRV-DATA dostarczone w ramach podstawowego zamówienia muszą zostać zainstalowanew nie więcej niż 5 szafach teletechnicznych o szerokości do 60 cm, głębokości nie większej niż 120 cm i wysokości nie większej niż 210 cm, o pojemności użytkowej minimum 42U), o łącznej pojemności odpowiedniej dla całości sprzętu objętego dostawą (serwery, macierze, akcesoria szaf, itd.),
- 6.2 Wymagania dotyczące wyposażenia szafy typu rack do instalacji SRV-DATA:
- 6.2.1 drzwi przednie i tylne blaszane perforowane,
- 6.2.2 wymagane zdejmowane drzwi przednie i tylne,
- 6.2.3 szafa przystosowana do chłodzenia powietrzem; kierunek przepływu powietrza chłodzącego od przodu do tyłu szafy,
- 6.2.4 perforacja drzwi musi być wykonana na całości powierzchni (oprócz ramy konstrukcyjnej) przy zachowaniu jak największych otworów dla maksymalnej cyrkulacji powietrza,
- 6.2.5 wysuwany cokół zabezpieczający przed przewróceniem się szafy,
- 6.2.6 dach pełny,
- 6.2.7 możliwość demontażu szafy na czas transportu,
- 6.2.8 możliwość trwałego złączenia szaf bokami,
- 6.2.9 osłony boczne pełne lub perforowane zdejmowane,
- 6.2.10 nośność każdej szafy umożliwiająca obsadzenie szafy dostarczanym sprzętem,
- 6.2.11 listwy uziemienia i linki uziemienia drzwi, osłon i dachu,
- 6.2.12 szafy należy zainstalować trwale, łącząc je bokami w celu zapewnienia stabilności i estetyki zespołu szaf,
- 6.2.13 szafy należy zainstalować bez osłon bocznych pomiędzy szafami; należy jednak dostarczyć osłony boczne w liczbie wystarczającej do zamknięcia boków skrajnych szaf,

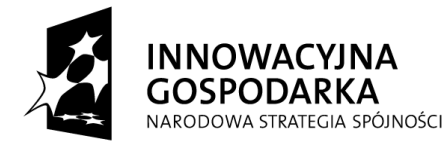

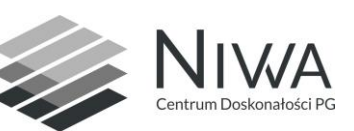

- 6.2.14 niewykorzystane przestrzenie w szafach należy zamaskować fabrycznymi zaślepkami,
- 6.3 Biblioteka taśmowa po rozbudowie pozwalającej na automatyczną obsługę 8000 taśm nie może mieć wymiarów większych niż 700cm długości, 200cm głębokości i 210cm wysokości.

# **7 Zasilanie**

7.1 Cała instalacja może pobierać co najwyżej 35kW mocy.

 $\overline{a}$ 

- 7.2 Sprzęt zainstalowany w pojedynczej szafie rack może pobierać co najwyżej 15kW mocy.
- 7.3 Musi być zapewniona odpowiednia liczba dystrybucyjnych paneli zasilających (PDU), przyłączanych linią trójfazową, umożliwiających:
- 7.3.1 zdalne monitorowanie parametrów zasilania i zdalne sterowanie załączaniem i wyłączaniem urządzeń,
- 7.3.2 zarządzanie przez Ethernet,
- 7.3.3 obsługę protokołów przynajmniej: SNMP, HTTP.
- 7.4 Jeżeli szafa nie posiada odpowiedniego wbudowanego panelu zasilającego, należy użyć panelu o funkcjonalności i parametrach nie gorszych niż używane przez Zamawiającego panele APC AP7957.
- 7.5 System dystrybucji zasilania przystosowany do systemu 3-fazowego doprowadzonego do systemu dwoma liniami (każda z ograniczeniem prądowym do 25 A na fazę), zakończonymi złączami IEC 309 32 A, 3P+N+E w odległości 1 m od szafy, pod podłogą techniczną.
- 7.6 Należy zastosować podwójny, nadmiarowy system dystrybucji zasilania całego SSWD tak, by w razie zaniku zasilania na jednej linii dojścia zasilania do SSWD całość instalacji mogła działać z pełną funkcjonalnością i wydajnością dzięki zasilaniu na drugiej linii dojścia.
- 7.7 Dostarczony system dystrybucji zasilania musi być dopasowany do dostarczanej instalacji. Liczba PDU i ich podłączenie do ww. kabli trójfazowych pozostaje w gestii Wykonawcy, pod warunkiem utrzymania warunków bezpiecznej eksploatacji zgodnie z odpowiednimi przepisami oraz prawidłowego zasilania urządzeń w szafach.
- 7.8 Wykonawca ustali z Zamawiającym, przed planowaną dostawą, sposób przyłączenia dostarczanych urządzeń do sieci energetycznej Zamawiającego.

# **8 Okablowanie**

- 8.1 Wykonawca musi dostarczyć:
- 8.1.1 odpowiednią ilość kabli Ethernet, InfiniBand i innych zależnie od oferowanych technologii (montowanych fabrycznie - długość i kolory do ustalenia przed dostawą) umożliwiających połączenie wzajemne oferowanych urządzeń oraz połączenie ich z urządzeniami zamawiającego,
- 8.1.2 odpowiednią ilość opasek na rzepy do spinania kabli,
- 8.1.3 odpowiednią ilość trwałych etykiet do oznaczenia kabli sieciowych na obu końcach,

#### *Centrum Doskonałości Naukowej Infrastruktury Wytwarzania Aplikacji (CD NIWA).*

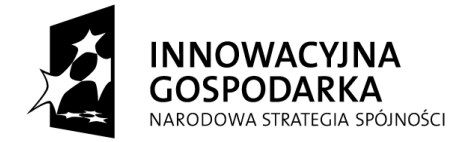

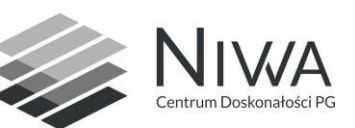

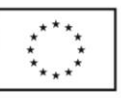

- 8.1.4 odpowiednią ilość kabli w standardzie InifiBand 4X, optycznych, o długości co najmniej 10 m, umożliwiających połączenie serwerów z przełącznikami InfiniBand Zamawiającego,
- 8.1.5 korytka, organizery i inne właściwe akcesoria podtrzymujące kable prowadzone pomiędzy szafami i przełącznikami w obrębie szaf oraz do szaf klastra obliczeniowego według potrzeb.
- 8.2 Wykonawca ustali z Zamawiającym, przed planowaną dostawą, sposób przyłączenia dostarczanych urządzeń sieci komunikacyjnych Zamawiającego.

### **9 Dokumentacja powykonawcza**

- 9.1 Zamawiający wymaga dostarczenia po zakończeniu całości projektu dokumentacji powykonawczej systemu zawierającej co najmniej:
- 9.1.1 dokumentację techniczną dostarczonych urządzeń,

 $\overline{a}$ 

- 9.1.2 szczegółowy opis konfiguracji dostarczonego oprogramowania oraz urządzeń (numery seryjne, odpowiednie adresy MAC, GUID, WWN itp. urządzeń sieciowych, wykazy połączeń),
- 9.1.3 procedury eksploatacyjne,
- 9.1.4 procedury awaryjne.
- 9.2 Dokumentacja powinna zostać przygotowana i dostarczona w formie elektronicznej w formacie OpenDocument (ODT) lub HTML oraz w formie wydrukowanej (1 egzemplarz).

## **10 Klastry Obliczeniowe**

- 10.1 SSWD musi zostać podłączony i odpowiednio skonfigurowany do współpracy z klastrem obliczeniowym Tryton.
- 10.2 Klaster Tryton składa się z ponad 1500 serwerów, każdy serwer wyposażony w co najmniej:
- 10.2.1 port InfiniBand FDR 54Gb/s
- 10.2.2 2 procesory 12-rdzeniowe
- 10.2.3 128 GB pamięci RAM
- 10.2.4 system operacyjny CentOS 6
- 10.3 Klaster Tryton posiada 20 nieobsadzonych portów w centralnych przełącznikach InifiniBand oraz 4 porty 10GigabitEthernet w przełącznikach Ethernet.